# Análise do comportamento das soluções numéricas de um sistema que modela interações entre três espécies

Graciele P. Silveira<sup>1</sup>, DFQM, CCTS – UFSCar, 18.052-780, Sorocaba/SP.

Raphael O. Garcia<sup>2</sup> DCA, EPPEN – UNIFESP, 06.110-295, Osasco/SP.

Resumo. As soluções numéricas de sistemas de equações diferenciais, que modelam dinâmicas de populações, são importantes aliadas nas pesquisas sobre crescimento populacional, interações entre espécies, propagação de epidemias, além de auxiliar em tomadas de decisões vinculadas à medidas de controle de pragas, doenças, entre outros. O objetivo deste trabalho foi estudar o comportamento das soluções numéricas de um sistema presa-predador de interações entre três espécies, em função de um parâmetro  $\alpha$  contido no modelo de interação entre duas presas e um predador. Para isto foram utilizados os métodos de Euler, Euler modificado, ponto médio e Runge-Kutta clássico; al´em dos m´etodos Adams-Bashforth de 2 e 4 pontos e Adams-Moulton de 2 e 4 pontos. A medida que o valor de  $\alpha$  foi aumentando, a solução numérica foi se alterando a ponto de transformar o sistema em um problema stiff. Nesta situação, um tratamento numérico não adequado pode conduzir à soluções não compatíveis com o fenômeno biológico investigado.

Palavras-chave: Modelagem matemática; métodos numéricos; modelo presa-predador.

<sup>1</sup>graciele@ufscar.br 2 rogarcia@unifesp.br

# 1. Introdução

O entendimento do comportamento de dinˆamicas populacionais vem sendo cada vez mais aperfeiçoado, não só devido aos estudos analíticos de sistemas de equações diferencias, mas também graças aos avanços dos métodos numéricos e técnicas computacionais. Em situações em que a solução analítica é inviabilizada, o recurso numérico faz-se indispensável para a investigação da dinâmica em questão, tornando-se uma ferramenta poderosa no avanço das pesquisas. Contudo, ao migrar do estudo analítico para o numérico, novos desafios são apresentados e, se não forem tratados adequadamente, soluções numéricas inapropriadas podem ser obtidas.

Neste sentido, decidiu-se investigar as soluções numéricas de um sistema de equações diferenciais, do tipo presa-predador de três espécies, em função de um parâmetro  $\alpha$ , por meio da aplicação de diferentes métodos numéricos. Adiante será possível observar que a dinâmica das populações é afetada com a variação do parâmetro  $\alpha$ , mudando seu comportamento de ponto de equilíbrio estável, passando para ciclo limite de diferentes periodicidades e chegando até ponto atrator caótico. Esta pesquisa é uma continuidade de um dos estudos numéricos realizados em Garcia e Silveira (2018), que na ocasião, apenas analisou as soluções numéricas para um sistema do tipo presa-predador de três espécies, quando a solução converge para um ponto de equilíbrio estável.

### 2. Objetivos

Os objetivos traçados para este trabalho foram:

- Comparar m´etodos num´ericos para equa¸c˜oes diferenciais ordin´arias, aplicados em um modelo do tipo presa-predador que descreve as interações entre duas presas e um predador.
- Implementar simula¸c˜oes num´ericas explorando diferentes casos poss´ıveis, de modo a ampliar os estudos iniciais presentes em Garcia e Silveira (2018).
- $-$  Determinar o tipo de solução que será obtido para cada caso examinado.

Os detalhes da abordagem adotada na execução dos estudos serão explicitados nas próximas seções.

# 3. Interações entre três espécies

O modelo de equações diferenciais considerado caracteriza a dinâmica populacional de três espécies, representando as interações entre duas presas e um predador. A construção do sistema é baseada no modelo presa-predador e o problema de valor inicial (PVI) é dado por

$$
\begin{cases}\n\frac{dP_1}{dt} = P_1 (1 - 0,001P_1 - 0,001P_2 - 0,015P_3) \\
\frac{dP_2}{dt} = P_2 (1 - 0,0015P_1 - 0,001P_2 - 0,001P_3) \\
\frac{dP_3}{dt} = P_3 (-1 + \alpha P_1 + 0,0005P_2) \\
P_1(0) = p_{10}, \quad P_2(0) = p_{20} \text{ e } P_3(0) = p_{30}\n\end{cases}
$$
\n(3.1)

em que  $P_1$  e  $P_2$  são presas que competem pelos mesmos recursos e  $P_3$  o predador de ambas. Os valores iniciais das populações são  $p_{1_0}, p_{2_0}$  e  $p_{3_0}, e\alpha$  é o parâmetro que será alterado de um exemplo para o outro. Na formulação apresentada, note que o encontro entre  $P_1$  e  $P_2$  é prejudicial para as duas populações. Em Gilpin (1979) e Kot (2001) encontram-se os valores dos parâmetros que estão presentes no sistema e que descrevem o comportamento e as interações entre as três espécies.

Gilpin (1979) foi um dos primeiros trabalhos que concluiu que a evolução temporal do sistema de equações diferenciais  $(3.1)$  pode conduzir à soluções com características caóticas. Kot (2001) também tratou da análise do referido sistema, realizando estudos teóricos de pontos de equilíbrio.

# 4. Métodos numéricos

Nesta seção, os métodos numéricos considerados na obtenção de soluções aproximadas das equações diferenciais, que a modelam dinâmica populacional das três espécies serão exibidos. Para todos os métodos numéricos utilizados, realizou-se a discretização convencional do problema de valor inicial (PVI) (Buchanan e Turner, 1992; Garcia e Silveira, 2018):

$$
\begin{cases}\n\frac{dx}{dt} = f(t, x), \ t \in I \subset \mathbb{R} \\
x(0) = x_0\n\end{cases}
$$
\n(4.2)

em que  $f: I \times \mathbb{R} \longrightarrow \mathbb{R}$  e  $x = x(t), x: I \longrightarrow \mathbb{R}$ .

Os métodos explícitos de passo simples aplicados no sistema  $(3.1)$  foram: método de Euler, método de Euler modificado, método do ponto médio (Midpoint) e Runge Kutta clássico (RK-4).

Além disso, os métodos de múltiplos passos aplicados ao sistema foram: esquema de Adams-Bashforth de dois passos (método explícito), método de Adams-Moulton de dois passos (método implícito), esquema de Adams-Bashforth de quatro passos (método explícito) e método de Adams-Moulton de quatro passos (método implícito).

### 4.1. Métodos de passo simples

#### Método de Euler

No esquema de Euler explícito de primeira ordem a solução aproximada  $\xi_{i+1}$  é definida por

$$
\xi_{i+1} = \xi_i + h f(t_i, \xi_i), \ i = 0, \dots, N - 1. \tag{4.3}
$$

#### Método de Euler modificado

No método de Euler modificado explícito de segunda ordem a solução aproximada  $\xi_{i+1}$  é

$$
\begin{cases}\n m_1 = f(t_i, \xi_i) \\
 m_2 = f(t_i + h, \xi_i + hm_1) \\
 \xi_{i+1} = \xi_i + \frac{h}{2} [m_1 + m_2]\n\end{cases}
$$
\n(4.4)

#### Método do ponto médio

Para o método do ponto médio de segunda ordem, também chamado de método  $\emph{Midpoint},$ a solução aproximada $\xi_{i+1}$ é definida por

$$
\begin{cases}\n m_1 = f(t_i, \xi_i) \\
 m_2 = f(t_i + \frac{h}{2}, \xi_i + \frac{h}{2}m_1) \ , \quad i = 0, \dots, N - 1. \\
 \xi_{i+1} = \xi_i + hm_2\n\end{cases} (4.5)
$$

#### Método de Runge-Kutta clássico

No método de Runge-Kutta de quarta ordem, a solução aproximada  $\xi_{i+1}$ 

 $é$  dada por

$$
\begin{cases}\nm_1 = f(t_i, \xi_i) \\
m_2 = f(t_i + \frac{h}{2}, \xi_i + \frac{h}{2}m_1) \\
m_3 = f(t_i + \frac{h}{2}, \xi_i + \frac{h}{2}m_2) \\
m_4 = f(t_i + h, \xi_i + hm_3) \\
\xi_{i+1} = \xi_i + \frac{h}{6}[m_1 + 2m_2 + 2m_3 + m_4]\n\end{cases} \tag{4.6}
$$

### 4.2. Métodos de múltiplos passos

#### Método de Adams-Bashforth 2

No esquema de Adams-Bashforth explícito de dois pontos e de segunda ordem, a solução aproximada  $\xi_{i+1}$  é

$$
\xi_{i+1} = \xi_i + \frac{h}{2} \left[ 3f(t_i, \xi_i) - f(t_{i-1}, \xi_{i-1}) \right], \ i = 1, \dots, N-1. \tag{4.7}
$$

Note que  $\xi_1$  não está definido em (4.7), sendo necessário obtê-lo por um esquema de passo simples. Optou-se pelo método de Euler modificado dado pela equação (4.4).

#### Método de Adams-Moulton 2

No esquema de Adams-Moulton implícito de dois pontos e de segunda ordem (método trapezoidal implícito), a solução aproximada  $\xi_{i+1}$  é dada por

$$
\xi_{i+1} = \xi_i + \frac{h}{2} \left[ f(t_{i+1}, \xi_{i+1}) + f(t_i, \xi_i) \right], \ i = 0, \dots, N-1.
$$
 (4.8)

Neste caso não é possível obter  $\xi_{i+1}$  de maneira recursiva, sendo necessário resolver um sistema linear definido pela equação (4.8).

Para se evitar a resolução do sistema linear, utiliza-se a técnica de predição-correção conforme segue.

#### Método de Adams-Moulton 2 preditor-corretor

Estima-se  $\xi_{i+1}$  à direita de (4.8), por um método explícito e substitui na expressão do método implícito. O método de Adams-Moulton 2 preditorcorretor, com predição realizada via método de Adams-Bashforth 2, torna-se

$$
\begin{cases}\n\xi_{pred} = \xi_i + \frac{h}{2} \left[ 3f(t_i, \xi_i) - f(t_{i-1}, \xi_{i-1}) \right] \\
\xi_{i+1} = \xi_i + \frac{h}{2} \left[ f(t_{i+1}, \xi_{pred}) + f(t_i, \xi_i) \right]\n\end{cases}, i = 1, ..., N - 1.
$$
\n(4.9)

#### Método de Adams-Bashforth 4

No esquema de Adams-Bashforth explícito de quatro pontos e de quarta ordem, a solução aproximada  $\xi_{i+1}$  é definida por

$$
\xi_{i+1} = \xi_i + \frac{h}{24} \left[ 55f(t_i, \xi_i) - 59f(t_{i-1}, \xi_{i-1}) + 37f(t_{i-2}, \xi_{i-2}) - 9f(t_{i-3}, \xi_{i-3}) \right],\tag{4.10}
$$

em que  $i = 3, ..., N - 1$ .

Note que  $\xi_1, \xi_2, \xi_3$  não estão definidas na equação (4.10), fazendo com que tais valores devam ser obtidos por algum outro método. Neste estudo utilizou-se o Runge-Kutta clássico definido na equação (4.6).

### Método de Adams-Moulton 4

No esquema de Adams-Moulton implícito de quatro pontos e de quarta ordem, a solução aproximada  $\xi_{i+1}$  é dada por

$$
\xi_{i+1} = \xi_i + \frac{h}{24} \left[ 9f(t_{i+1}, \xi_{i+1}) + 19f(t_i, \xi_i) - 5f(t_{i-1}, \xi_{i-1}) + f(t_{i-2}, \xi_{i-2}) \right],\tag{4.11}
$$

em que  $i = 2, ..., N - 1$ .

 $\mbox{De modo análogo, para se evitar a resolução de sistema linear adotou-se}$ a técnica de predição-correção.

#### Método de Adams-Moulton 4 preditor-corretor

Estima-se  $\xi_{i+1}$  à direita de (4.11), por um método explícito e substitui na expressão do método implícito. O método de Adams-Moulton 4 preditorcorretor, com predição realizada via método de Adams-Bashforth 4, torna-se

$$
\begin{cases}\n\xi_{pred} = \xi_i + \frac{h}{24} \left[ 55f(t_i, \xi_i) - 59f(t_{i-1}, \xi_{i-1}) + 37f(t_{i-2}, \xi_{i-2}) - 9f(t_{i-3}, \xi_{i-3}) \right] \\
\xi_{i+1} = \xi_i + \frac{h}{24} \left[ 9f(t_{i+1}, \xi_{pred}) + 19f(t_i, \xi_i) - 5f(t_{i-1}, \xi_{i-1}) + f(t_{i-2}, \xi_{i-2}) \right]\n\end{cases} (4.12)
$$

em que  $i = 3, ..., N - 1$ .

# 5. Simulações e resultados

As implementações computacionais foram executadas em Octave, tendo como referências Garcia e Silveira (2018) e Quarteroni e Saleri (2017). Os valores dos parâmetros do modelo matemático foram obtidos na literatura, incluindo os possíveis valores para o coeficiente  $\alpha,$ a saber,  $0,002\leq\alpha\leq0,005$ (Gilpin, 1979; Kot, 2001).

### 5.1. Exemplo 1

Para este primeiro exemplo, escolheu-se  $\alpha = 0,002$ , tempo final  $t_f = 100$ e as populações iniciais consideradas foram  $p_{10} = 300$ ,  $p_{20} = 300$  e  $p_{30} = 50$ . Em um primeiro cenário, tomando inicialmente  $h = 0, 25$ , obteve-se os gráficos das figuras 1 e 2.

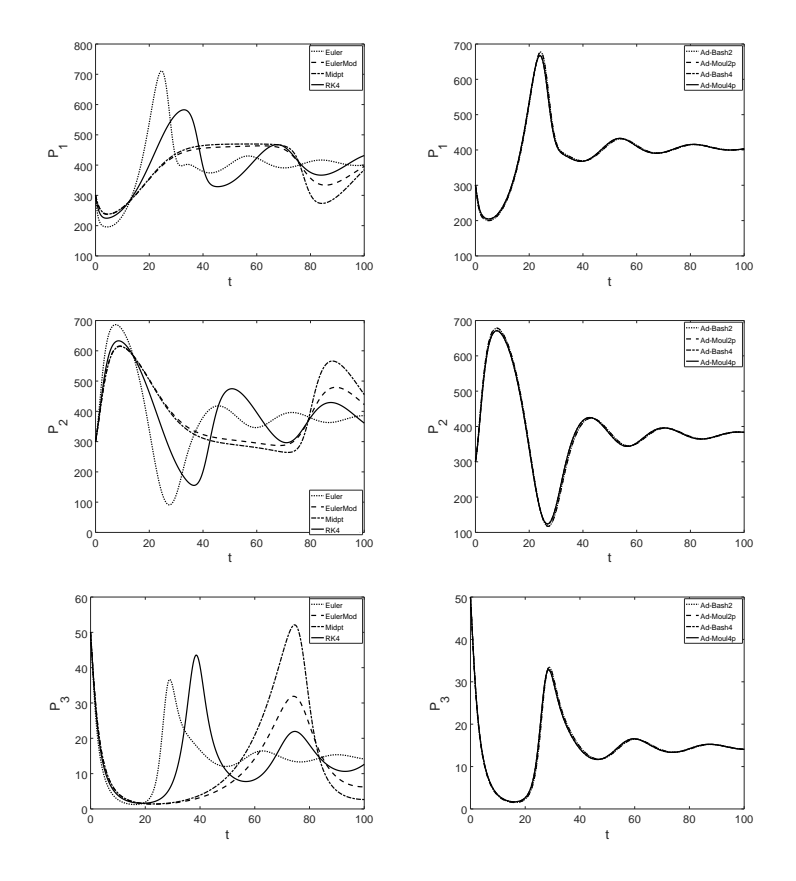

Figura 1: Soluções numéricas para  $P_1, P_2$  e  $P_3$ . Na primeira coluna constam os gráficos obtidos via métodos de passo simples e na segunda coluna, soluções via métodos de múltiplos passos.

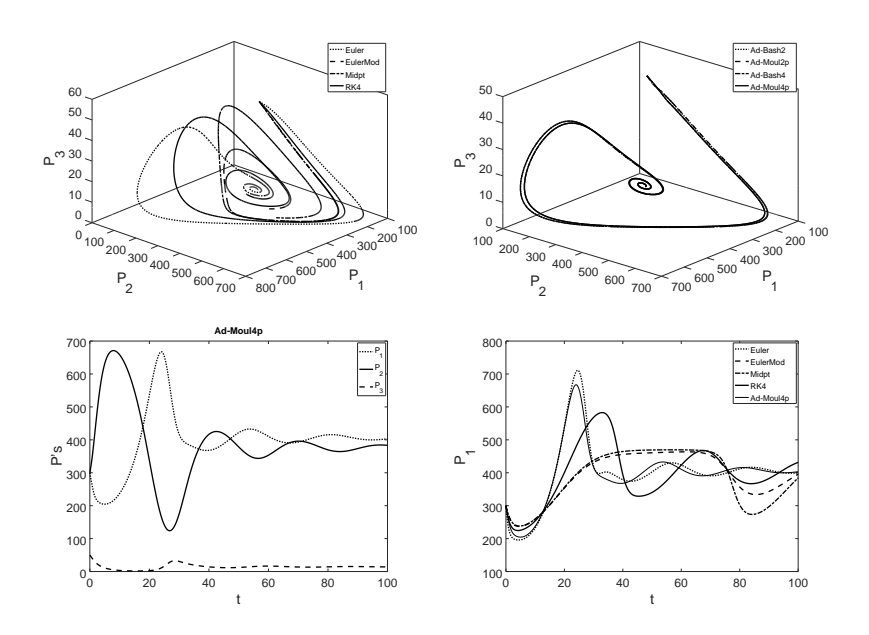

Figura 2: Na primeira linha: planos de fase das populações. Na segunda linha: à equerda, as três populações no mesmo gráfico, via Método de Adams-Moulton 4 e à direita, a comparação dos métodos de passo simples com o Método de Adams-Moulton 4.

Na figura 2, além dos planos de fase, tem-se a comparação do Método de Euler com os métodos de múltiplos passos. Isso foi feito pois ao observar os gráficos das populações na figura 1, percebe-se que dentre os métodos de passo simples, o Método de Euler apresentou comportamento visualmente próximo dos métodos de múltiplos passos. Como os métodos de múltiplos passos não possuem grandes diferenças entre si, optou-se em fazer a comparação dos métodos de passo simples com o Método de Adams-Moulton 4 (figura 2).

Um segundo cenário foi implementado alterando-se o espaçamento para  $h$  = 0,125 e mantendo  $\alpha$  = 0,002 e  $t_f$  = 100. As figuras 3 e 4 mostram os resultados alcançados.

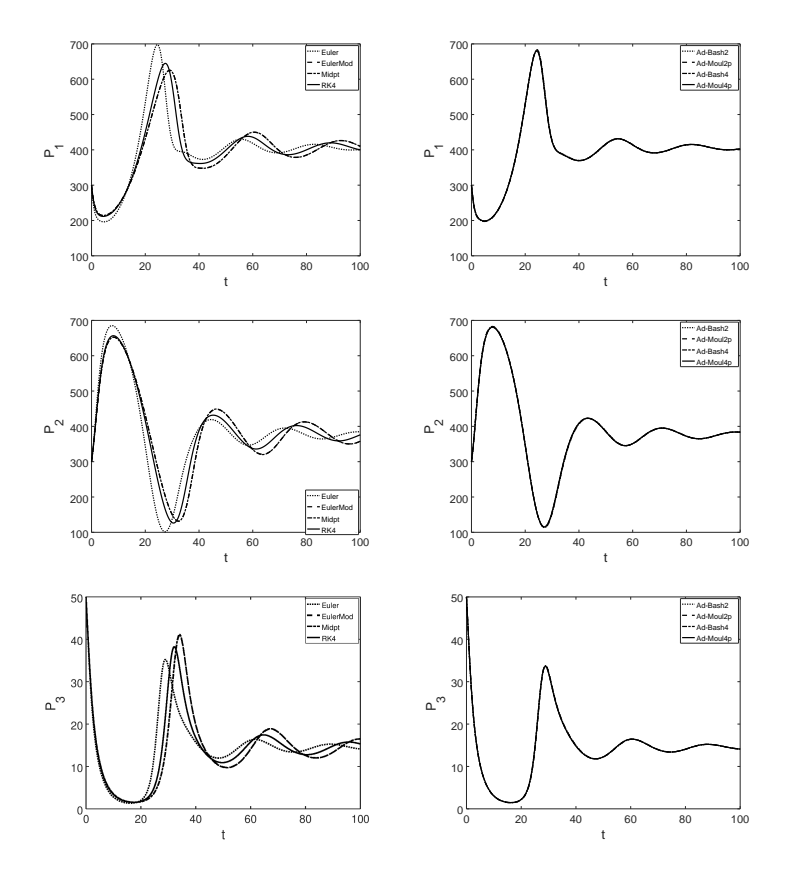

Figura 3: Soluções numéricas para  $P_1,\,P_2$  e  $P_3.$  Na primeira coluna constam os gráficos obtidos via métodos de passo simples e na segunda coluna, soluções  $v$ ia métodos de múltiplos passos.

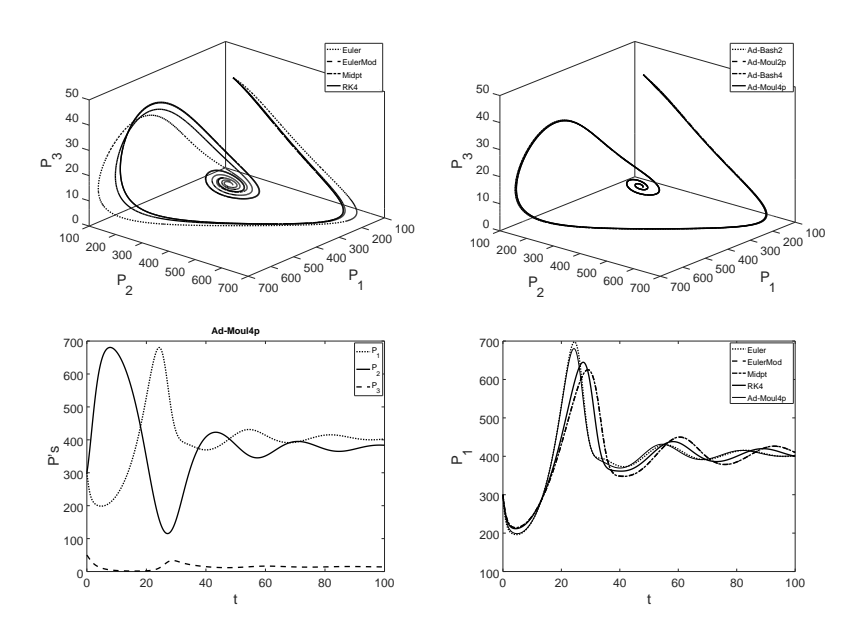

Figura 4: Na primeira linha: planos de fase das populações. Na segunda linha: à equerda, as três populações no mesmo gráfico, via Método de Adams-Moulton 4 e à direita, a comparação dos métodos de passo simples com o Método de Adams-Moulton 4.

As simulações executadas no exemplo 1 mostram que à medida que se diminui o espaçamento  $h$ , as soluções numéricas aproximam-se entre si, o que é uma indicação de convergência numérica.

 $\overline{O}$  tipo de solução obtido para o sistema  $(3.1)$  foi ponto de equilíbrio estável (ver figuras  $2 e 4$ ), isto é, a partir de um determinado tempo, as popula¸c˜oes tendem a ficar constantes (figura 3).

Outro fato observado é que o método de Euler manteve-se visualmente mais próximo dos métodos de múltiplos passos, inclusive para  $h$  relativamente grande. Os métodos de múltiplos passos permaneceram visualmente próximos entre si, desde o primeiro cenário.

### 5.2. Exemplo 2

Neste exemplo fizemos mudanças nos parâmetros usados nas simulações. Para os dois cenários considerados, tem-se  $\alpha = 0,0033$  e as populações iniciais  $p_{1_0} = 200, p_{2_0} = 400$  e  $p_{3_0} = 50$ . No primeiro cenário, sejam  $h = 0, 25$  e  $t_f = 200.$ 

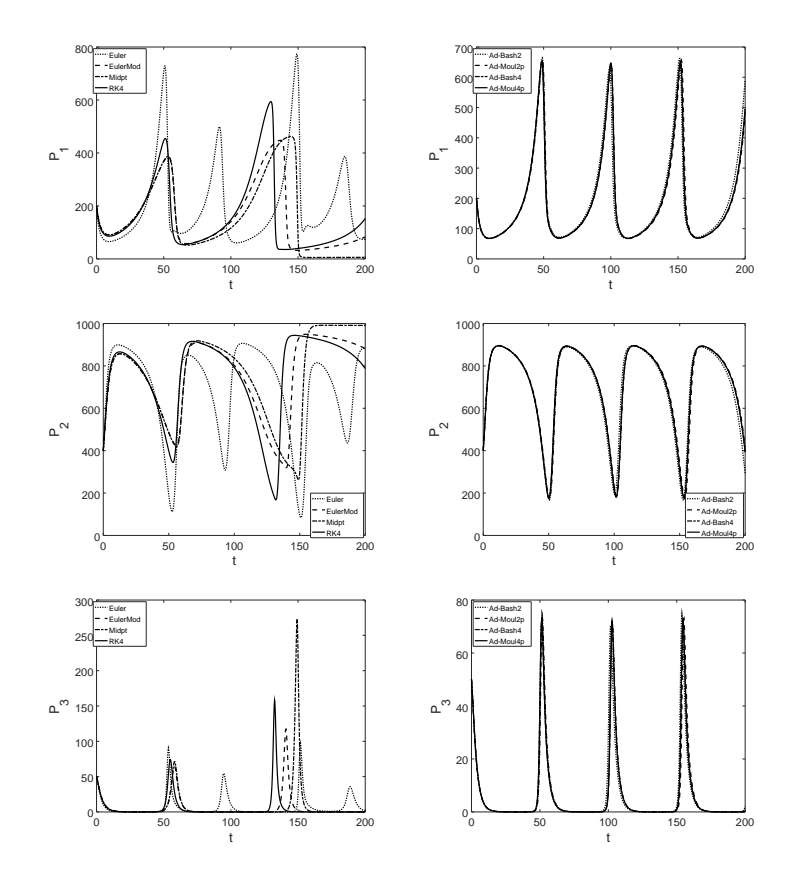

Figura 5: Soluções numéricas para  $P_1, P_2$  e  $P_3$ . Na primeira coluna constam os gráficos obtidos via métodos de passo simples e na segunda coluna, soluções via métodos de múltiplos passos.

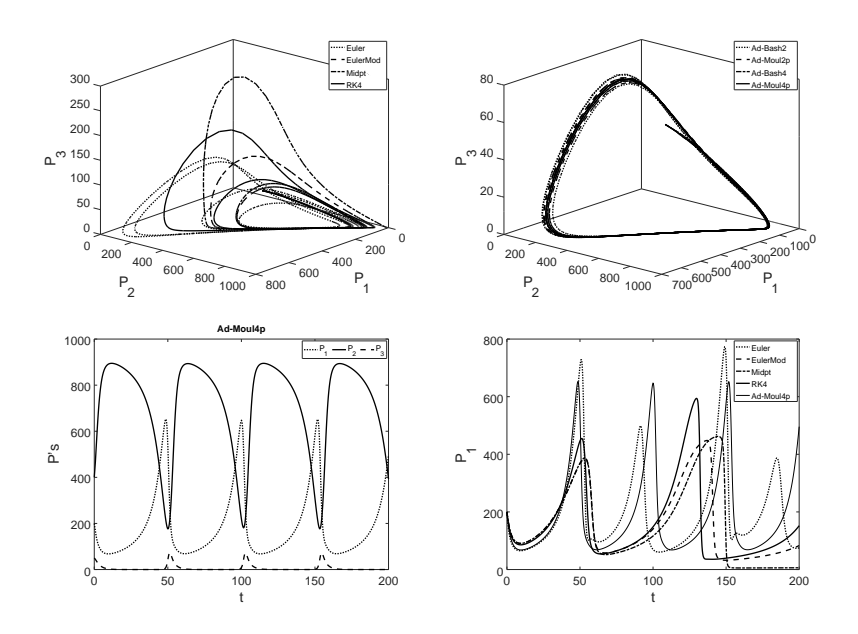

Figura 6: Na primeira linha: planos de fase das populações. Na segunda linha: à equerda, as três populações no mesmo gráfico, via método de Adams-Moulton 4 e à direita, a comparação dos métodos de passo simples com o método de Adams-Moulton 4.

De modo análogo, na figura 6, além dos planos de fase tem-se a comparação do método de Euler com os métodos de múltiplos passos. Novamente ao observar os gráficos das populações na figura 5, verifica-se que o método de Euler é o método de passo simples que teve comportamento aparentemente próximo dos métodos de múltiplos passos. Fez-se então a comparação dos métodos de passo simples com o método de Adams-Moulton 4 (figura 6).

Um segundo cenário para este exemplo foi implementado, alterando-se o espaçamento para  $h=0,125$ e mantendo $\alpha=0,0033$  e  $t_f=200.$  As figuras  $7e8$  exibem os resultados alcançados.

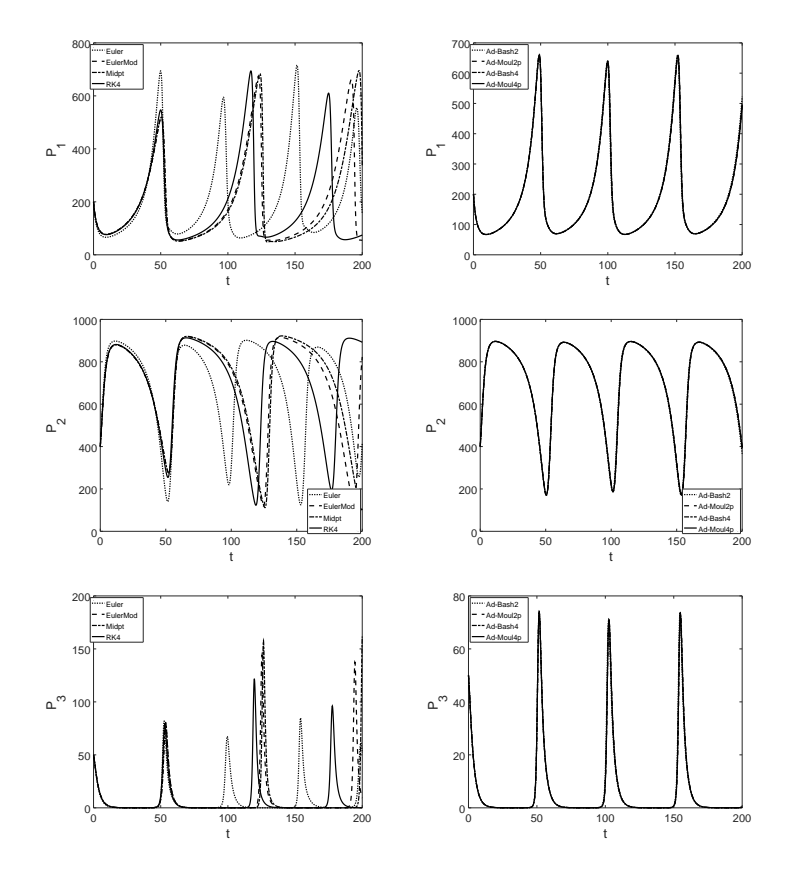

Figura 7: Soluções numéricas para  $P_1,\,P_2$  e  $P_3.$  Na primeira coluna constam os gráficos obtidos via métodos de passo simples e na segunda coluna, soluções  $v$ ia métodos de múltiplos passos.

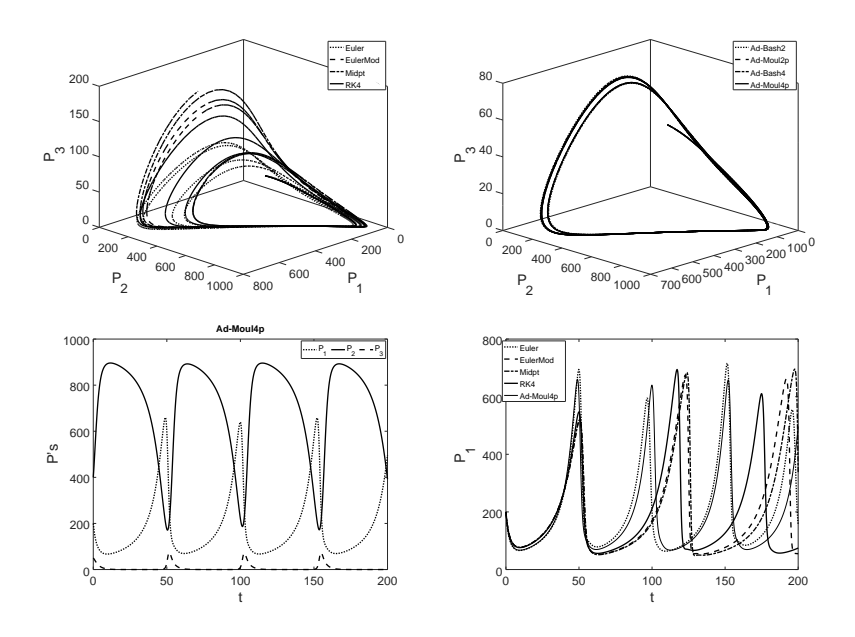

Figura 8: Na primeira linha: planos de fase das populações. Na segunda linha: à equerda, as três populações no mesmo gráfico, via método de Adams-Moulton 4 e à direita, a comparação dos métodos de passo simples com o método de Adams-Moulton 4.

Neste segundo exemplo, houve convergência numérica, isto é, ao diminuir o espaçamento  $h$ , as soluções numéricas aproximaram-se entre si.

O tipo de solução obtida para o sistema  $(3.1)$  foi ciclo limite duplo com períodos próximos. O método de Euler continuou visualmente mais próximo dos m´etodos de m´ultiplos passos, que por sua vez se mantiveram visualmente próximos entre si, apresentando uma pequena diferença no primeiro cenário.

Diferentemente do que ocorreu no Exemplo 1, neste caso as populações n˜ao tendem a ficar constantes mas oscilam entre dois ciclos limites. Observa-se ainda que houve aumento na dificuldade enfrentada pelos métodos numéricos de múltiplos passos, devido à diferença que surgiu no primeiro cenário, entre as soluções. No Exemplo 1, já no primeiro cenário tais métodos convergiram numericamente.

Outras mudanças nos valores dos parâmetros, que resultaram em ciclos limites, foram avaliadas. Com  $\alpha = 0,0036$  obteve-se uma situação semelhante, ou seja, a solução numérica continua sendo do tipo ciclo limite duplo, porém visualmente mais afastados e mais nítido.

Para  $\alpha = 0,00372$ , populações iniciais  $p_{10} = 200, p_{20} = 300$  e  $p_{30} =$ 50 e  $t_f = 300$ , as simulações também mostraram que quanto mais se diminui  $h$ , mais as soluções aproximam-se entre si. Neste caso o tipo de solução encontrado foi ciclo limite quádruplo. O método de Euler ficou visualmente mais próximo dos métodos de múltiplos passos, mas sugerindo cinco ciclos. Métodos de múltiplos passos apresentaram uma pequena diferença no primeiro cenário.

Os testes realizados até aqui, para este exemplo, mostram que as soluções numéricas podem ser do tipo ciclos limites duplos ou quádruplos. Vale ressaltar que em sistemas de Lotka-Volterra e Holling-Tanner clássicos, tem-se apenas ciclos limites simples (Gasull et al., 1997).

Tomando  $\alpha = 0,004$ , valores para as populações iniciais  $p_{10} = 200$ ,  $p_{20} = 300 \text{ e } p_{30} = 50$ , espaçamento  $h = 0, 2 \text{ e } t_f = 300$ , as soluções numéricas revelaram convergência numérica, isto é, quanto mais diminui  $h$ , mais as soluções se aproximam. Além disso, o tipo de solução obtido mostrou uma transição entre ciclo limite e atrator caótico. O método de Euler permaneceu visualmente mais próximo dos métodos de múltiplos passos até  $t = 150.$ 

#### 5.3. Exemplo 3

Para este exemplo, escolheu-se  $\alpha = 0.0055$ , valores para as populações iniciais  $p_{1_0} = 200$ ,  $p_{2_0} = 300$  e  $p_{3_0} = 50$ , espaçamento  $h = 0, 125$  e  $t_f = 600$ .

As figuras 9 e 10 ilustram os resultados encontrados.

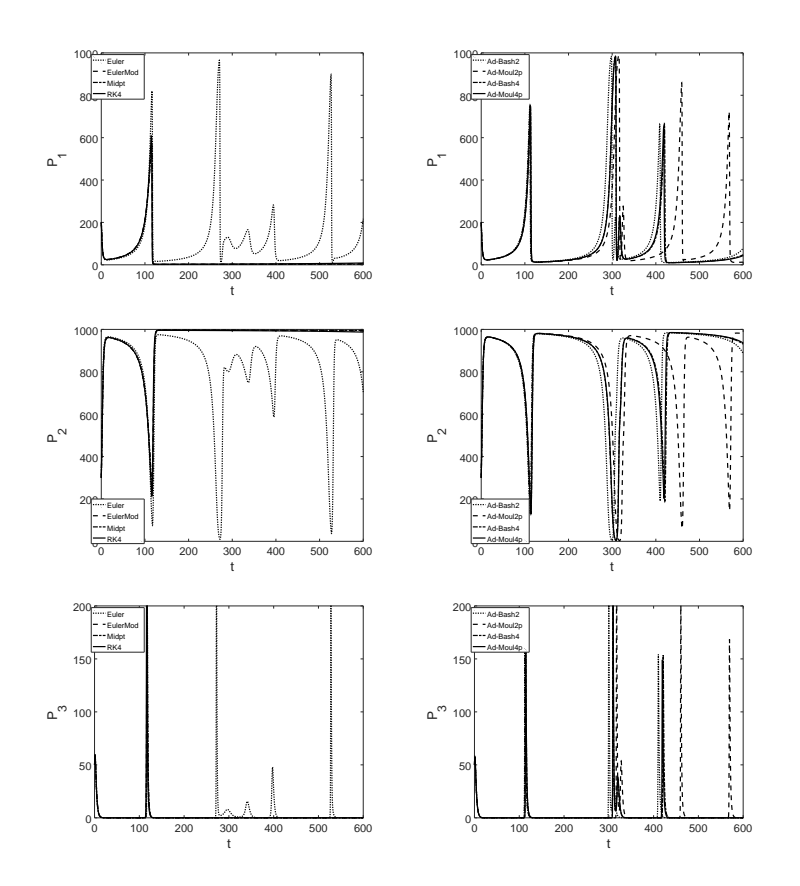

Figura 9: Soluções numéricas para  $P_1,\,P_2$  e  $P_3.$  Na primeira coluna constam os gráficos obtidos via métodos de passo simples e na segunda coluna, soluções  $v$ ia métodos de múltiplos passos.

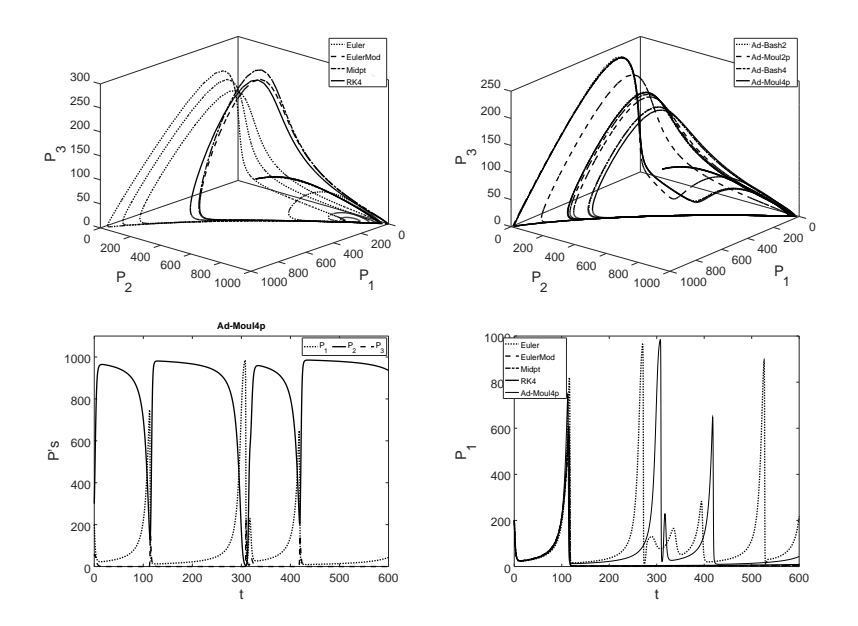

Figura 10: Na primeira linha: planos de fase das populações. Na segunda linha: à equerda, as três populações no mesmo gráfico, via método de Adams-Moulton 4 e à direita, a comparação dos métodos de passo simples com o método de Adams-Moulton 4.

Embora as figuras 9 e 10 apresentem os resultados obtidos ao se adotar  $h = 0, 125$ , outros testes foram realizados e observou-se convergência numérica, desde que haja diminuição considerável do espaçamento  $h$ . O tipo de solução atingida foi atrator caótico, isto é, no plano de fase os ciclos não se repetem.

O método de Euler, até  $t = 150$ , novamente ficou visualmente mais próximo dos métodos de múltiplos passos. Entretanto, apenas os métodos de múltiplos passos do tipo Adams (de 4 passos), estão visualmente próximos desde o primeiro cenário.

Encerrada a exposição dos resultados das simulações numéricas executadas, algumas observações importantes são necessárias.

Ao considerar todas as trajetórias dos métodos de passo simples, destacase que o método de Euler foi o que apresentou maior proximidade visual com as trajetórias dos métodos de Adams, mesmo o método de Euler possuindo ordem de convergência menor. Em geral, espera-se que métodos explícitos de

maior ordem de precisão viabilizem soluções mais próximas da solução analítica, para um mesmo  $h$  e isto não aconteceu com os métodos explícitos aplicados ao modelo presa-predador clássico estudado.

A literatura aponta um caminho que leva ao conceito de problema rígido  $(stiff problem)$ . Embora o conceito de problema rígido seja impreciso e não tenha uma definição rigorosa, é comum considerar como stiff problems aqueles problemas nos quais os métodos explícitos não trabalham bem ou produzem resultados inesperados (Garcia e Silveira, 2018). Esse fato foi constatado nesta pesquisa. Em situações como a descrita, não se pode levar em consideração apenas ordem de convergência. Outros fatores são importantes tais como, região de estabilidade, se o sistema é periódico e a diferença entre as magnitudes dos autovalores associados ( $\ddot{\text{Ornhag}}$ , 2015).

### 6. Conclus˜oes

O propósito deste trabalho foi estudar as soluções numéricas do sistema de equações diferenciais, do tipo presa-predador, que modela as interações entre três espécies - duas presas e um predador.

Os resultados apontaram diferentes perfis de soluções possíveis. Desde ponto de equilíbrio estável, passando por ciclos limites até soluções do tipo atrator caótico foram encontradas. Além disso, à medida que o valor de  $\alpha$ aumenta, os exemplos tornam-se mais complexos do ponto de vista numérico. No início, os métodos de múltiplos passos mostraram soluções numéricas bem próximas. Mas para valores maiores de  $\alpha$ , esses métodos apresentaram dificuldades na aproximação das soluções. Nestes casos, aproximações satisfatórias são alcançadas a partir da diminuição considerável do espaçamento  $h$ . Contudo, apesar da complexidade, houve evidências de convergência numérica.

Entre os métodos de passo simples, o método de Euler foi o que visualmente ficou mais próximo dos métodos de múltiplos passos. Essa característica evidencia-se quando métodos numéricos explícitos são usados na busca  $de$  soluções para problemas *stiff.* Logo, conforme já comentado, resultados inesperados podem ocorrer.

Desse modo, pode-se concluir que nem sempre um método de maior ordem tem melhor performance quando comparado com um método de menor ordem.

# Referências

- Buchanan, J. L. e Turner, P. R. (1992). Numerical methods and analysis. MacGraw Hill.
- Garcia, R. O. e Silveira, G. P. (2018). Soluções numéricas de EDO's aplicadas no estudo de dinâmica populacional. $C.Q.D.$ -  $Revista$   $Eletrônica$   $Paulista$   $de$ Matemática, 13:46-69.
- Gasull, A., Kooij, R. E., e Torregrosa, J. (1997). Limit cycles in the hollingtanner model. Publications Matem $\tilde{A}$  tiques, 41:149-167.
- Gilpin, M. E. (1979). Spiral chaos in a predator-prey model. The American Naturalist, 113(2):306–308.
- Kot, M. (2001). Elements of mathematical ecology. Cambridge University Press.
- $\ddot{\text{Ornhag}}$ , M. V. (2015). Classification of stiffness and oscillations in initial value problems. Dissertação de Mestrado, Lund University, Lund.
- Quarteroni, A. e Saleri, F. (2017). Cálculo Científico com MATLAB e Octave. Springer-Verlag.